# Optimizing Irrigation Scheduling With Limited Water Using the iCrop Decision Support Tool

Isaya Kisekka

**Assistant Professor** 

Departments of LAWR and BAE

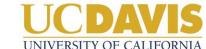

# iCrop: Integrated Crop Water and Nitrogen Management

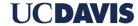

# From Experiments to Models to Decision Support

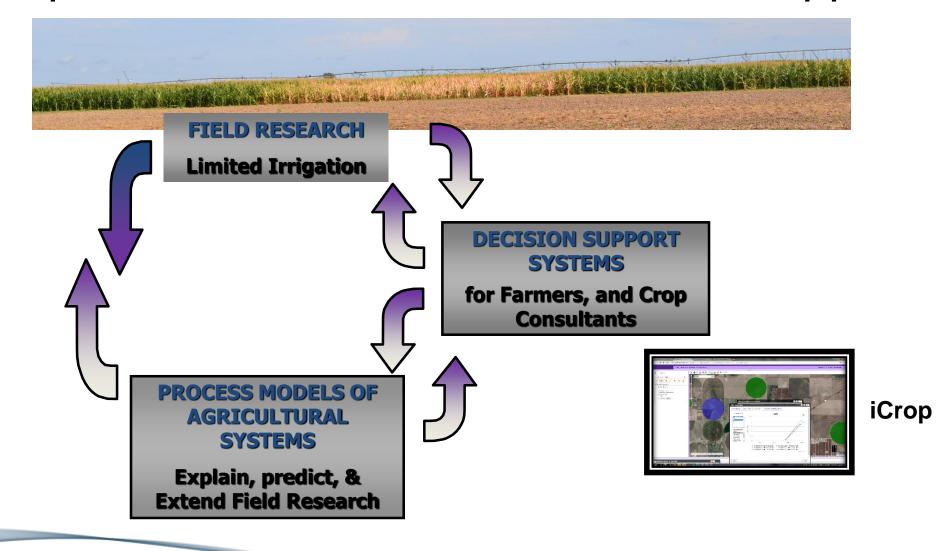

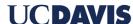

# **DSSAT-CSM CERES-Maize**

# Calibration

# Validation

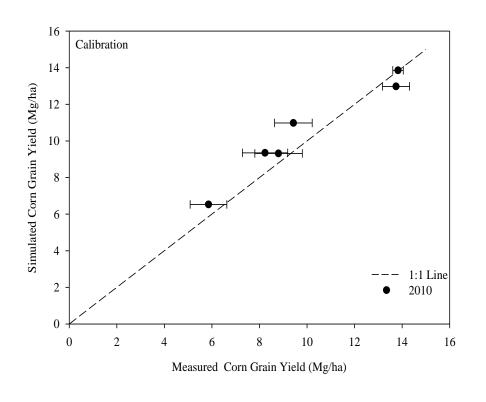

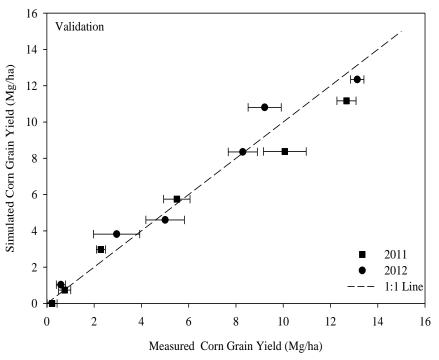

Kisekka et al. 2016

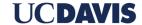

# **i**Crop

- Integrated Crop water management model-driven decision support tool.
- Useful for optimizing strategic (preseason) and tactical (in season) management decisions.
- Examples of potential applications:
  - 1. Land-water allocation
  - 2. Hybrid selection and seeding rate
  - 3. When to initiate irrigation
  - 4. When to terminate irrigation
  - 5. Effect of splitting nitrogen applications
  - 6. etc.

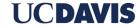

# iCrop Conceptual framework

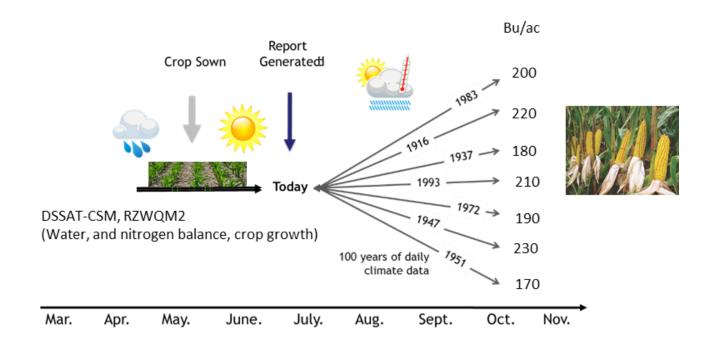

Modified from Yield Prophet: <a href="http://www.yieldprophet.com.au/YP/HowltWorks.aspx">http://www.yieldprophet.com.au/YP/HowltWorks.aspx</a>

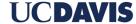

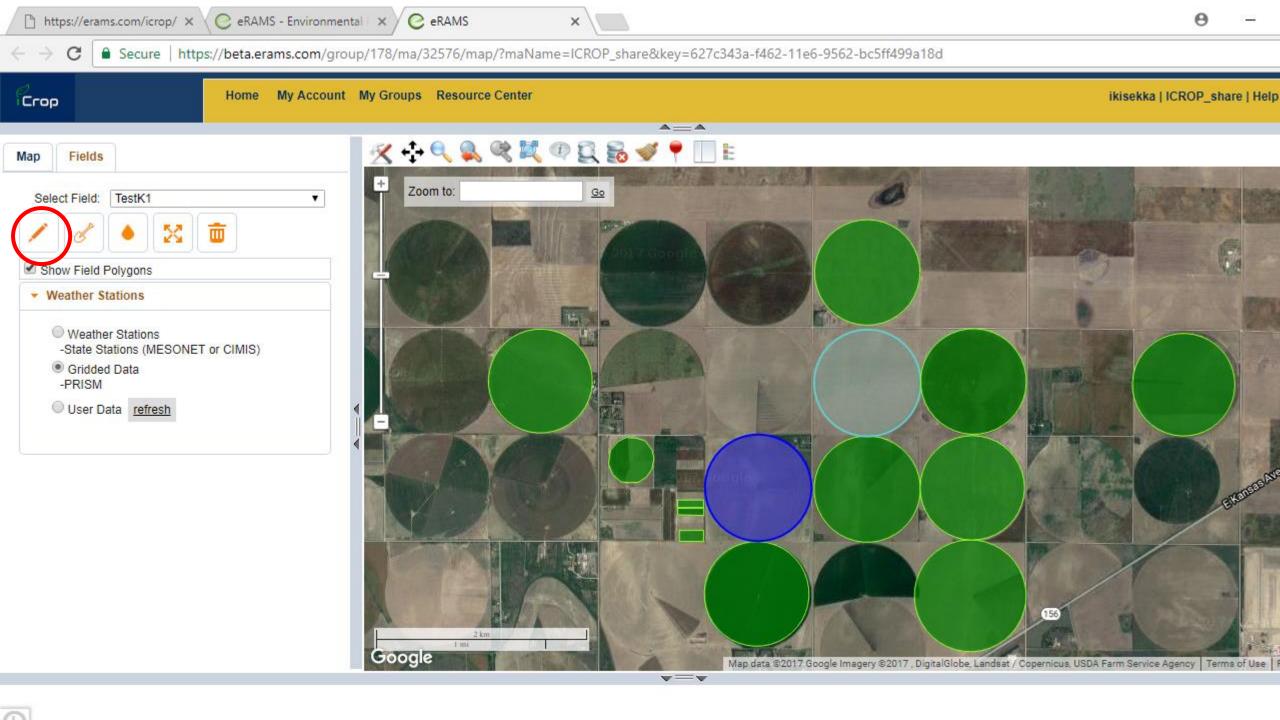

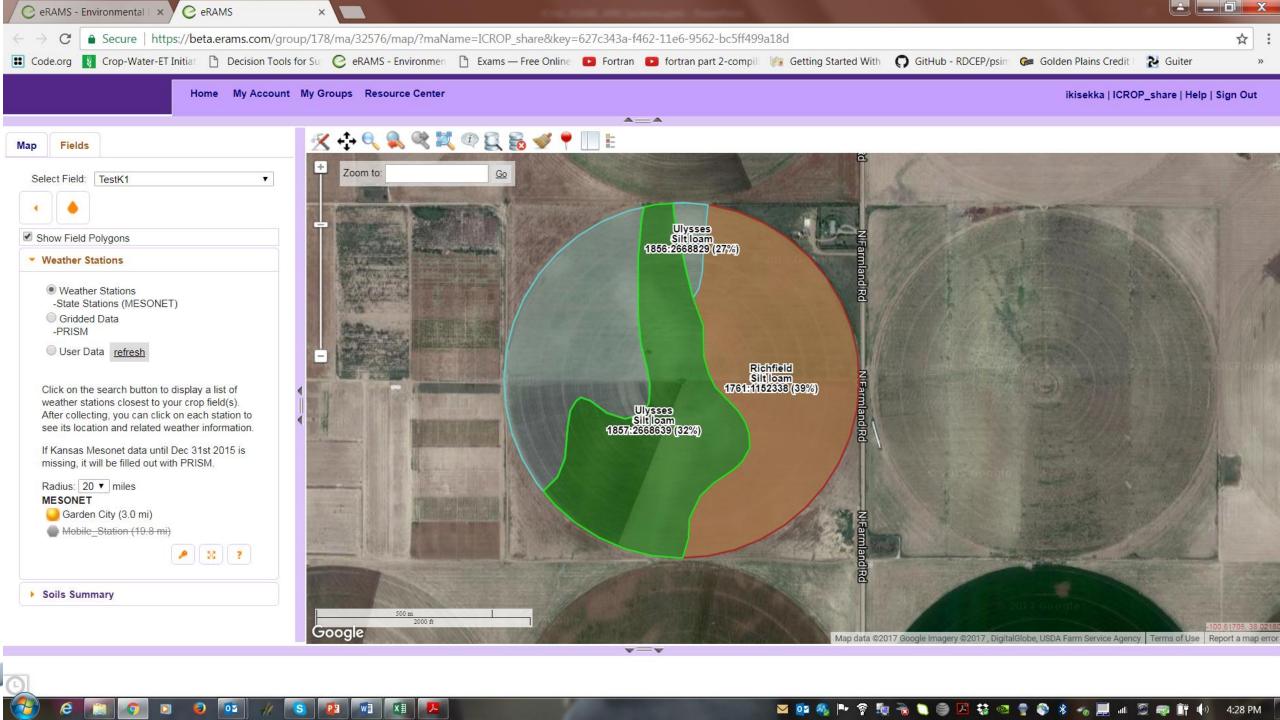

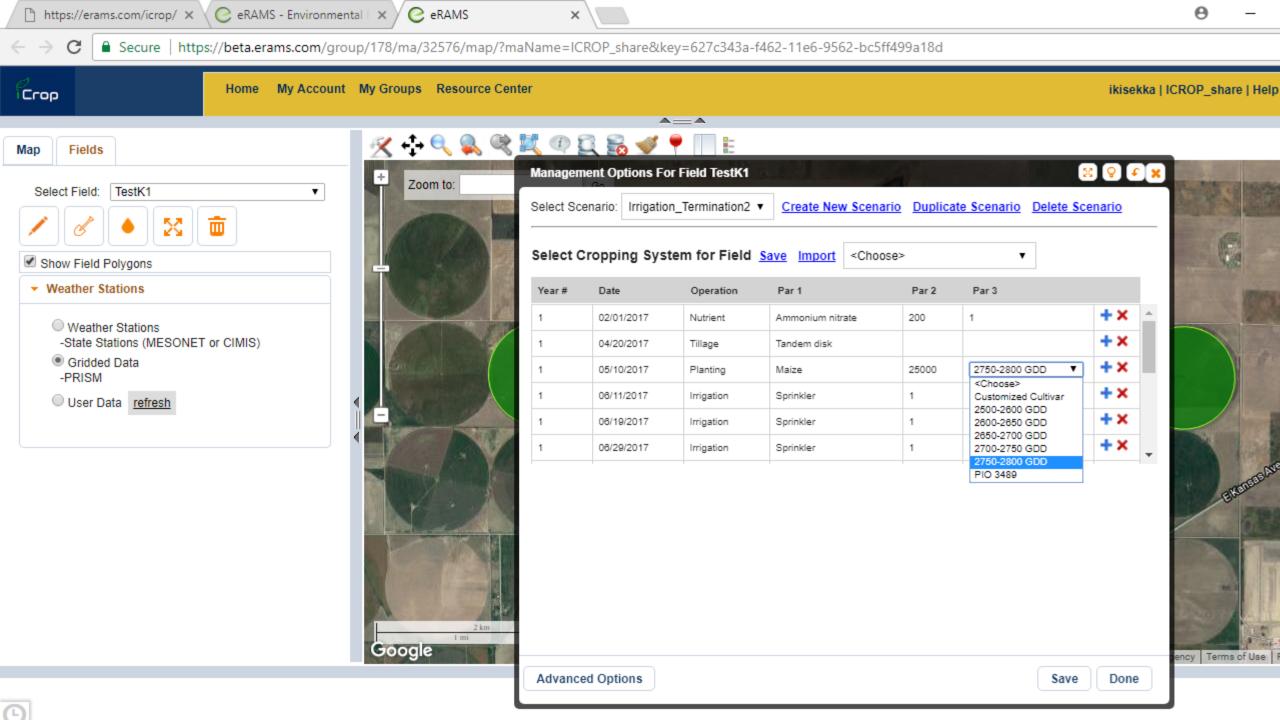

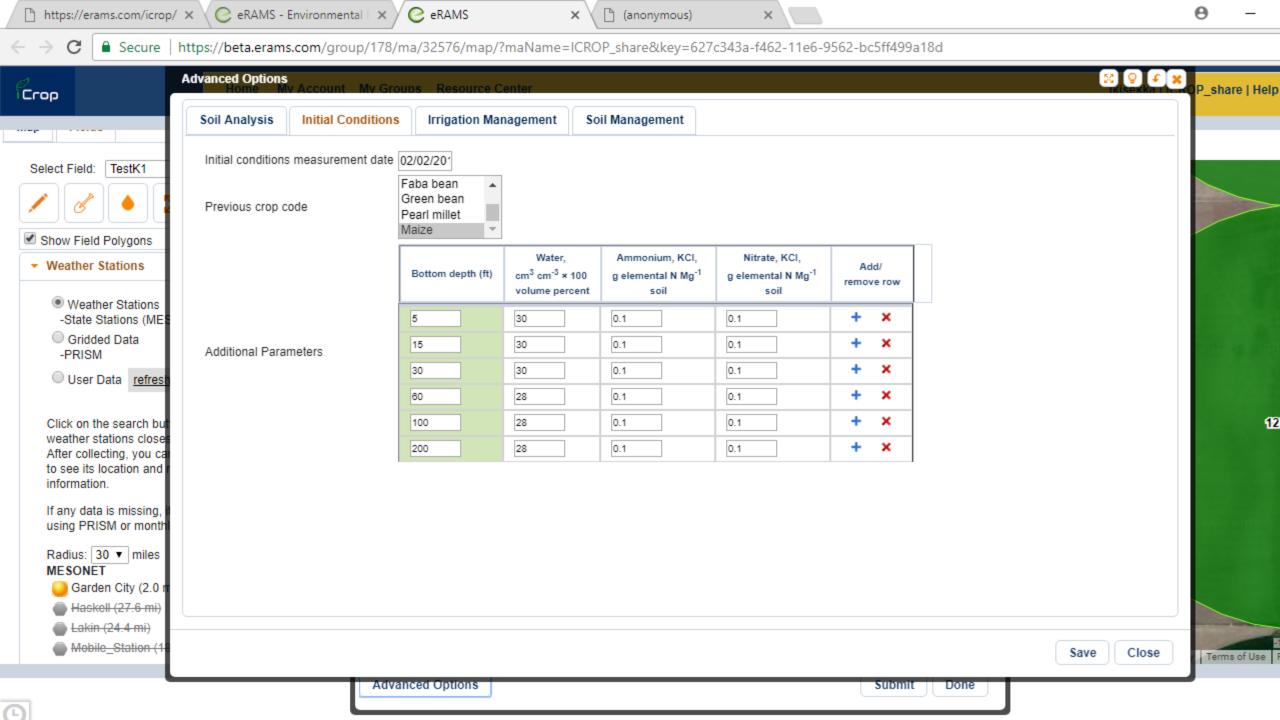

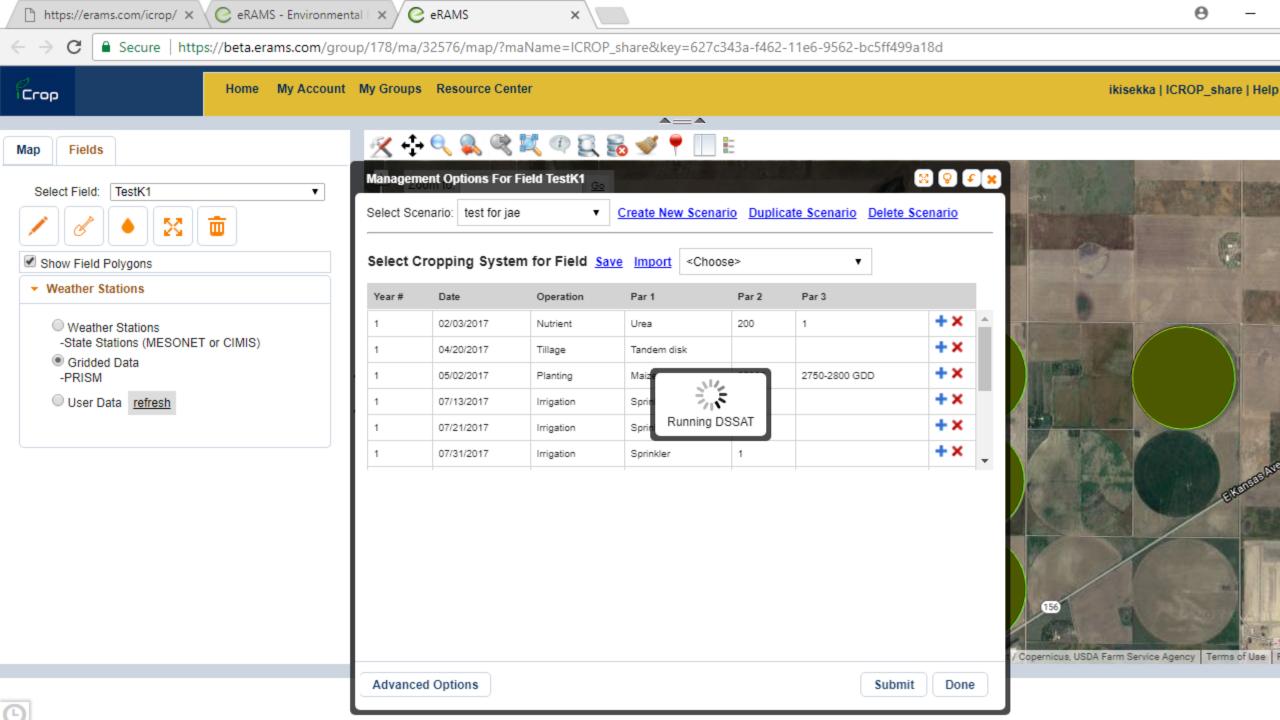

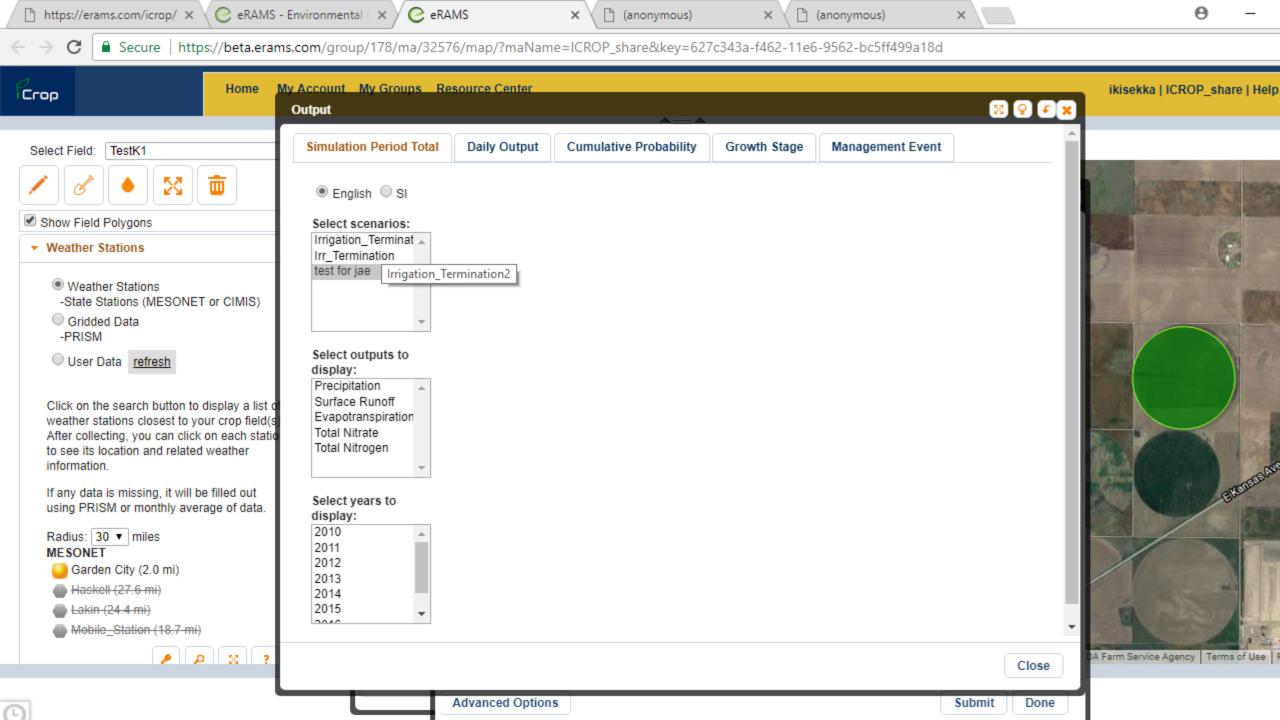

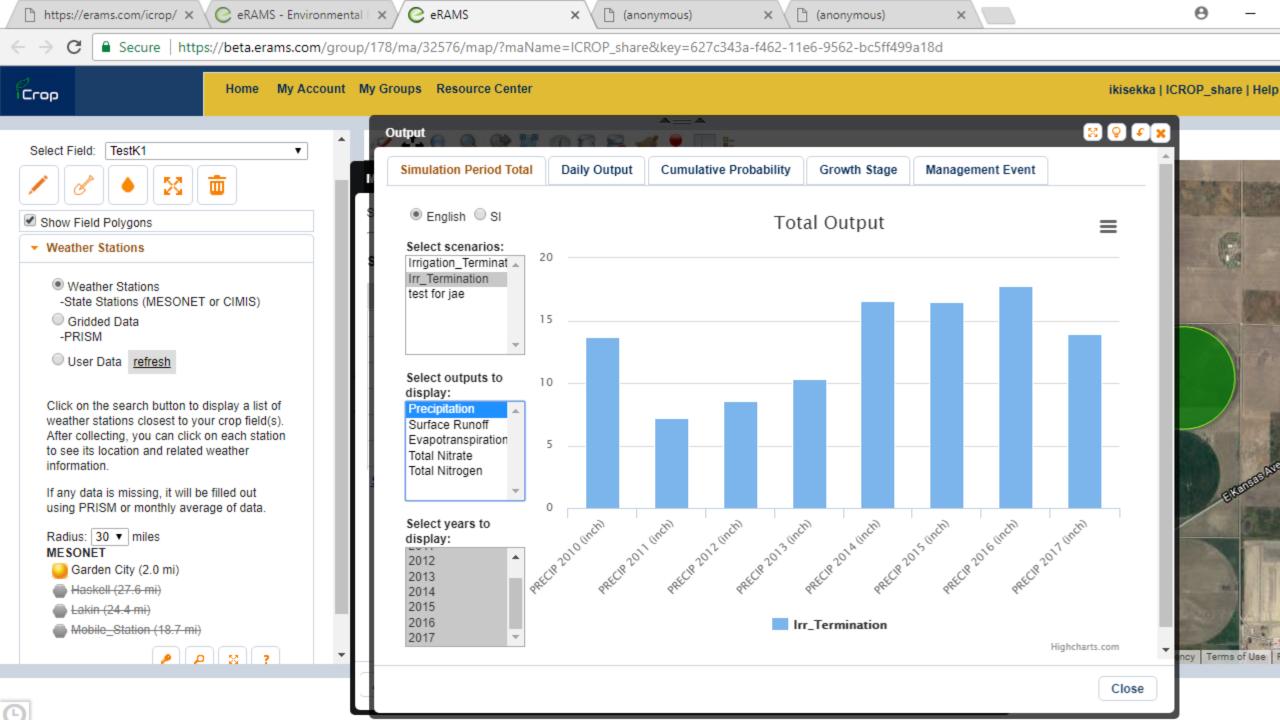

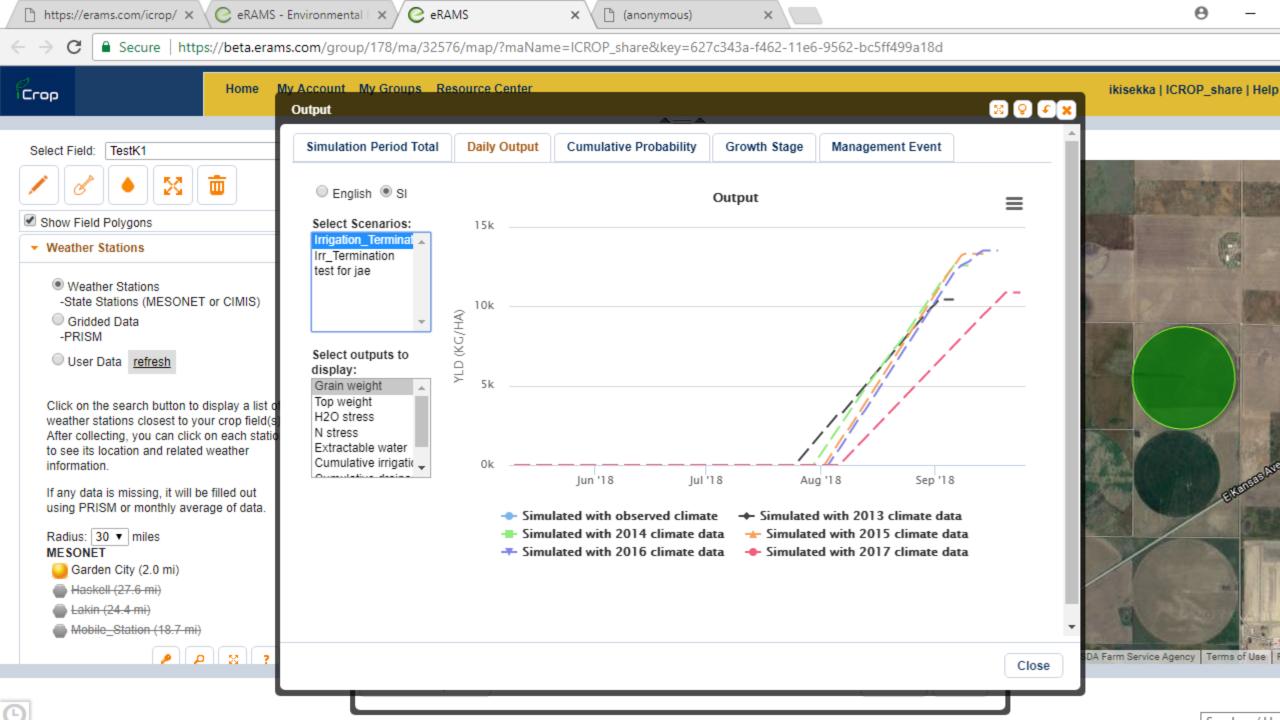

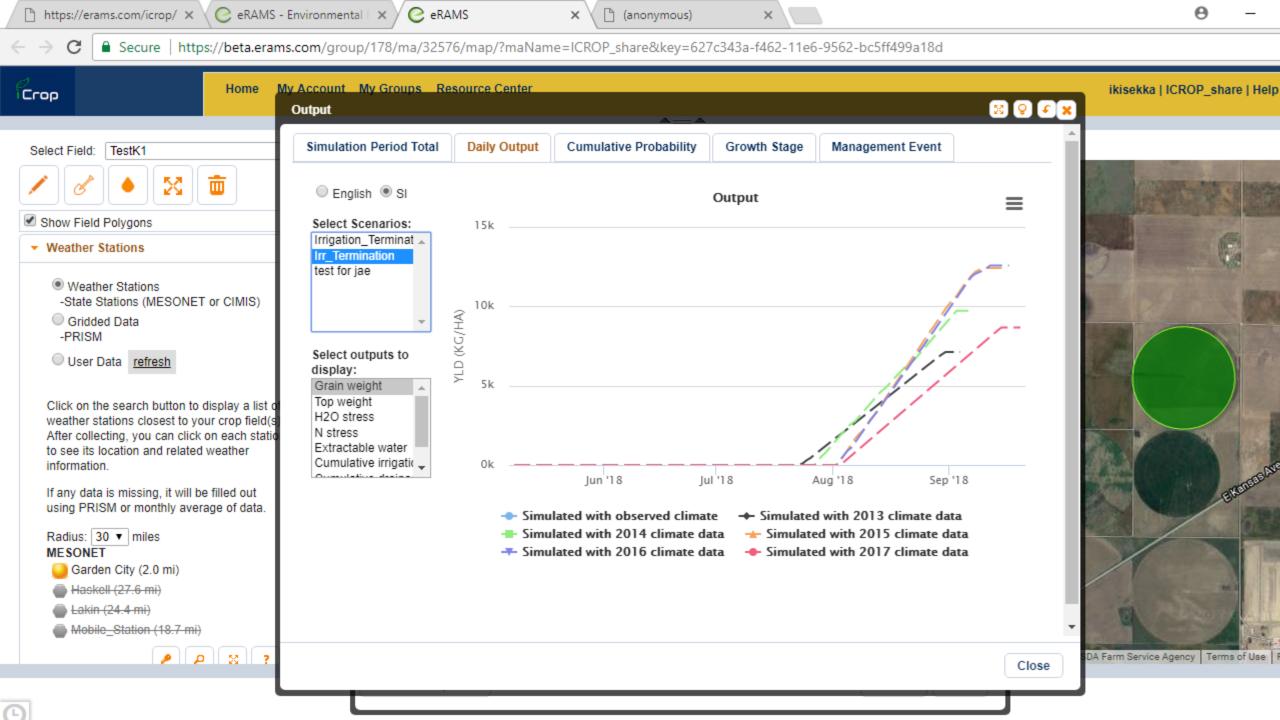

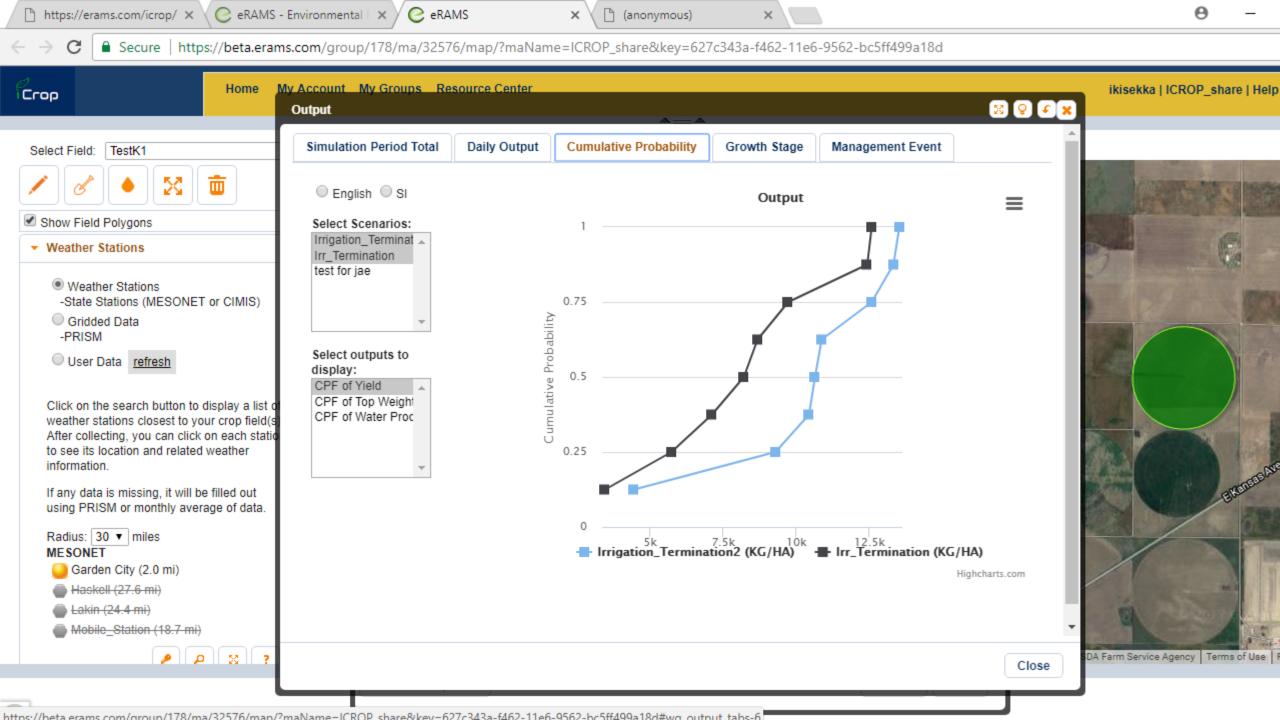

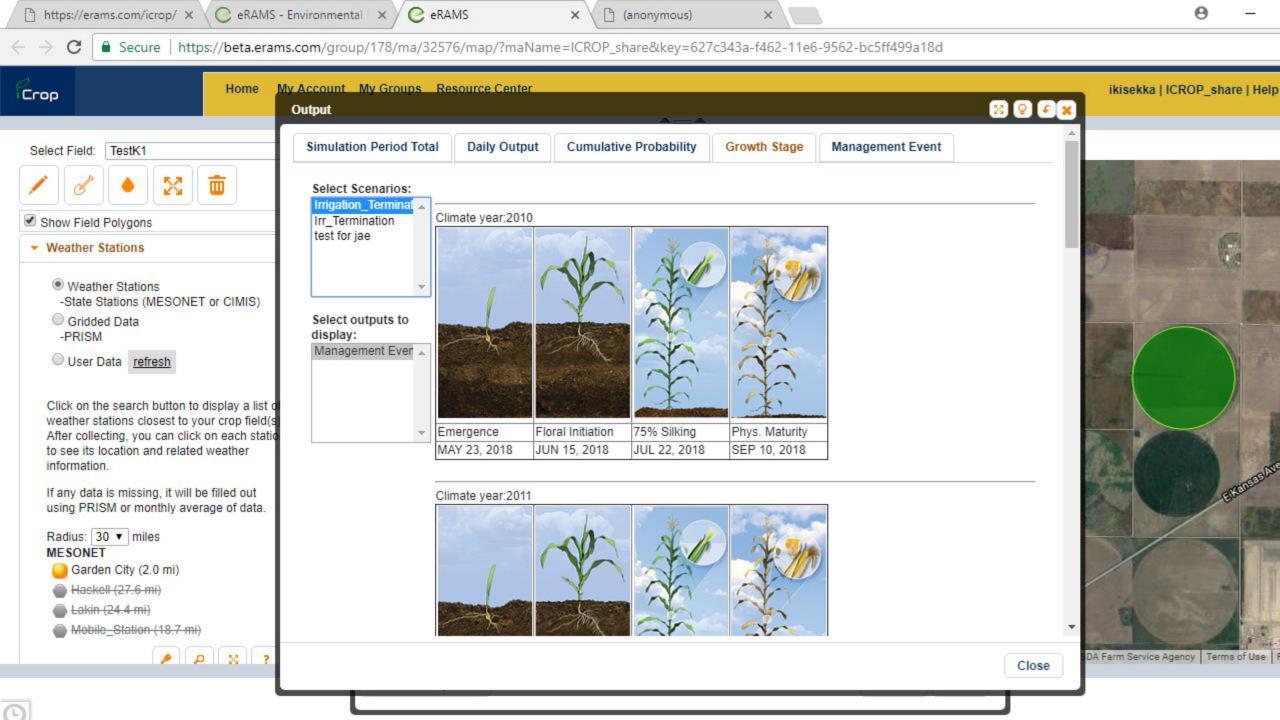

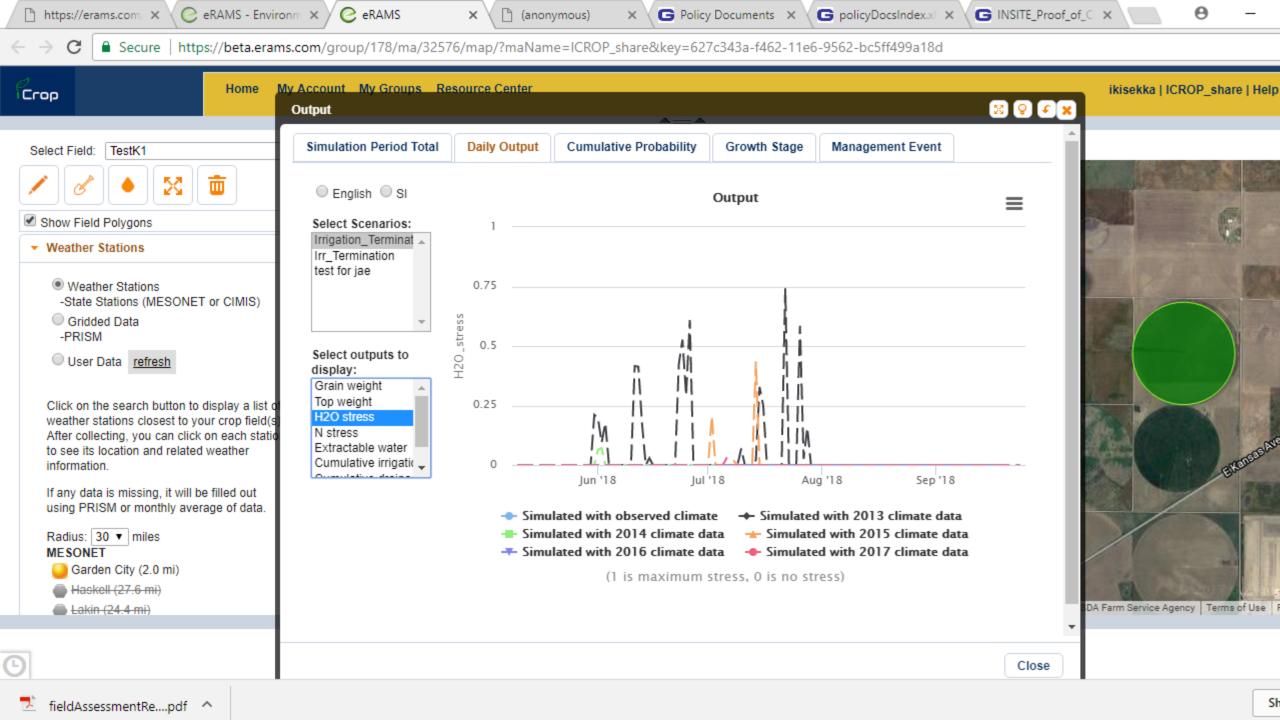

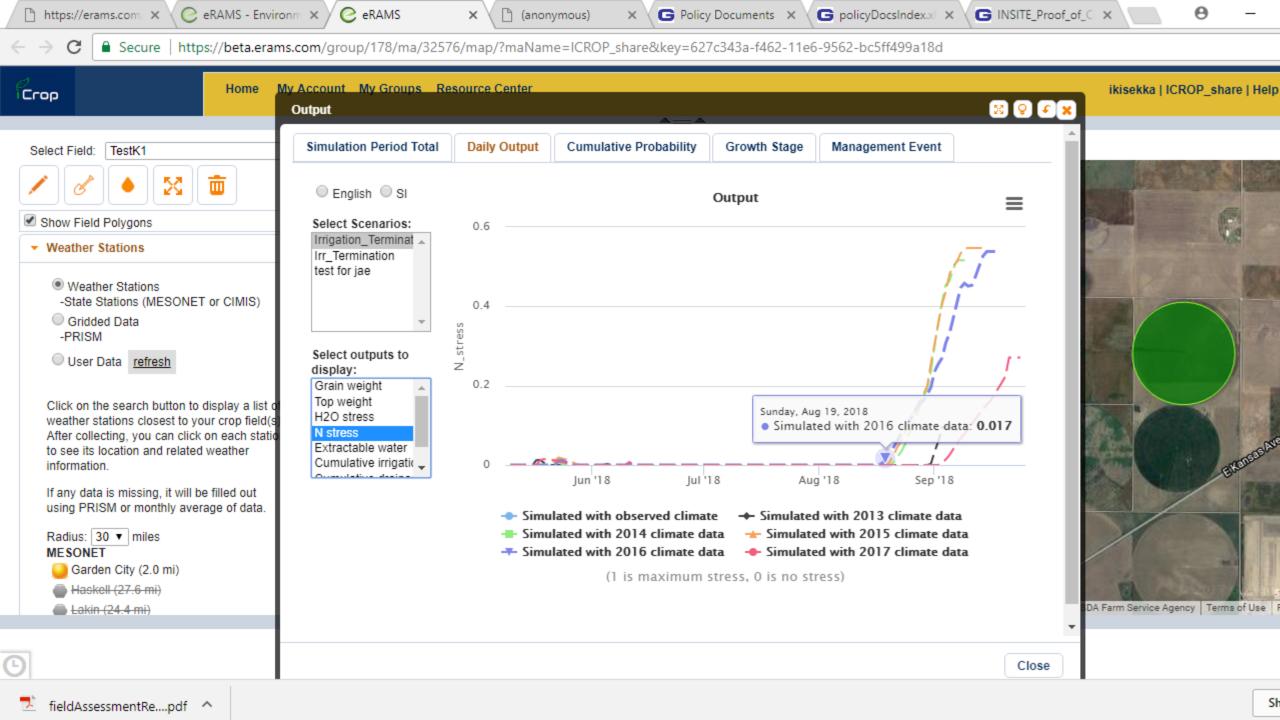

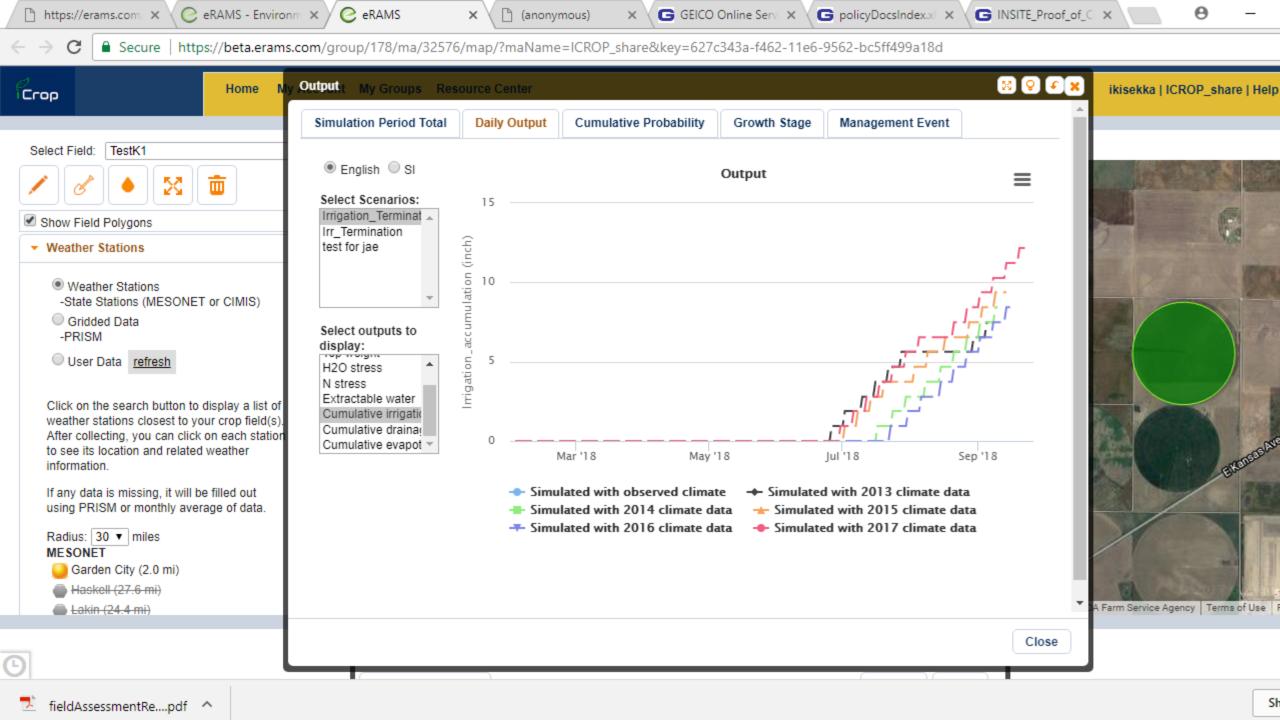

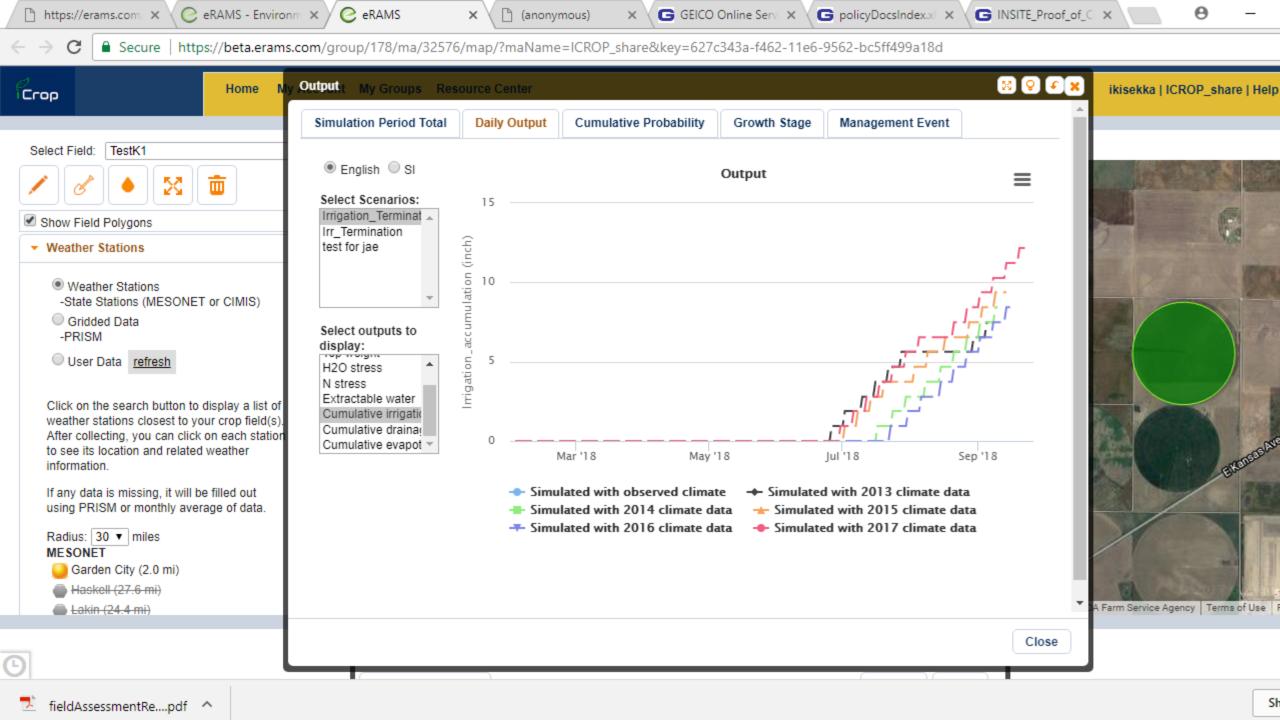

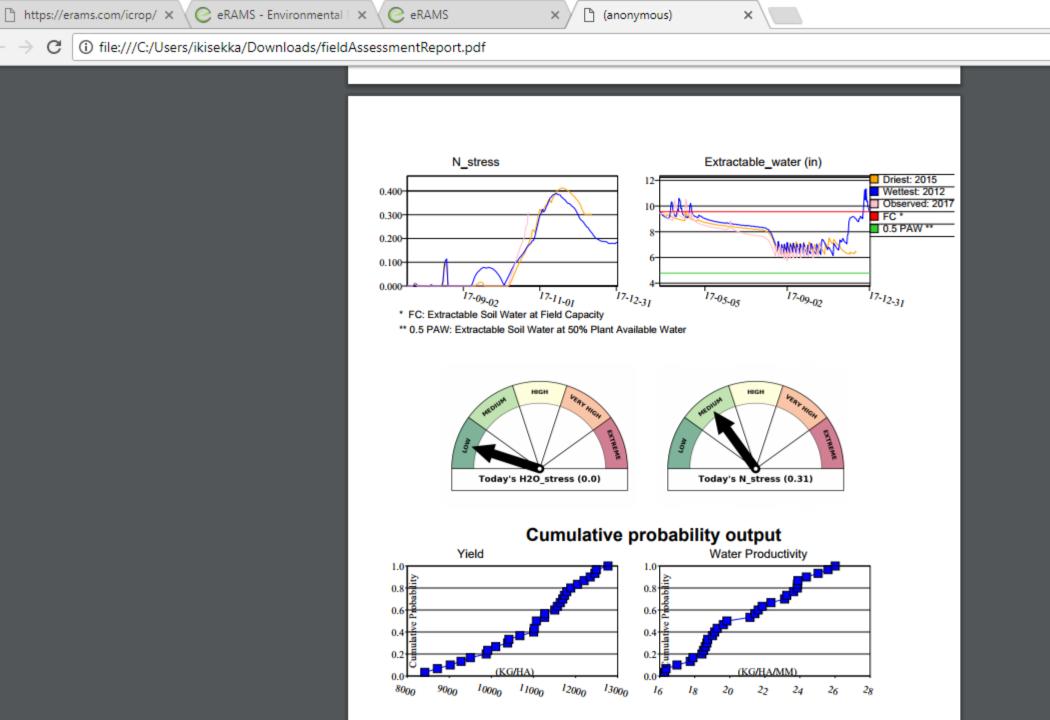

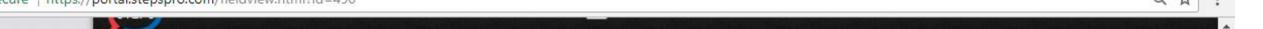

Vigor

RESEARCH FIELD

## Research Field

Collapse Sensors [Field] C Reload **©** Settings Print

### WEATHER DATA

64°F

Wind: 31.09 mph y

Humidty: 17%

Pressure: 1,026 hPa

### FORECAST

| Tue  | Wed  | Thu  | Fri    | Sat  |
|------|------|------|--------|------|
| *    |      |      | *      | *    |
| 58°  | 71°  | 65°  | 40°    | 55°  |
| 38°  | 37°  | 45°  | 33°    | 28°  |
| ₫ 0" | ♦ 0" | ♦ 0" | ♦ 0.0" | ♦ 0" |

### CROP INFORMATION

Crop: Corn

Growth Stage: R6 - maturity Planting Date: 05/08/2017

Current ET: 0.03 Avg 4 Day ET: 0.03

Estimated GDUs to Maturity: 2800

GDUs

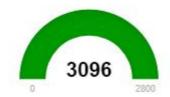

### PIVOT

Power: ON

October 23, 2017

Pressure: 0.0PSI

Direction of travel: FWD

Angle: 50

# Pivot History

Part of

@ mapbox

Soil Temp: 57°F

Soil: Silt Loam

500 ft

### B. 53405 3RD TOWER NOZZLES 300

53%

### C. 53403 2ND TOWER DRAGONLINE300

8/2/2017

### D. 53867 2ND TOWER NOZZLES 300

Soil Temp: 64°F Soil: Silt Loam

93%

Oct 10 2017 5:04PM

71%

### A. 53428 3RD TOWER DRAGONLINE300

Soil Temp: 68°F Soil: Silt Loam

Oct 10 2017 4:40PM

Soil: Silt Loam

Soil Temp: 61°F

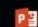

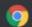

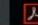

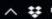

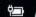

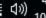

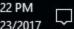

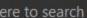

tration

# Thank you!

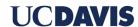